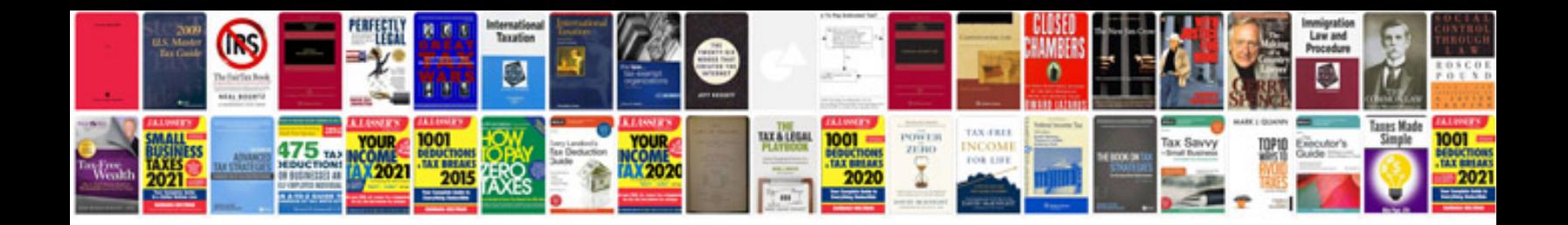

Iso 27001 document templates

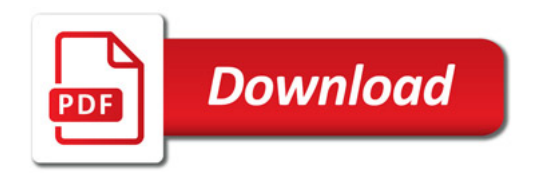

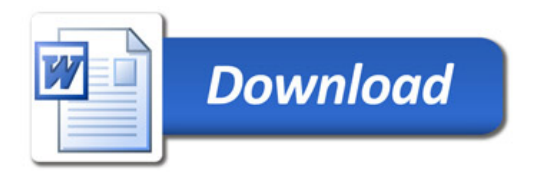